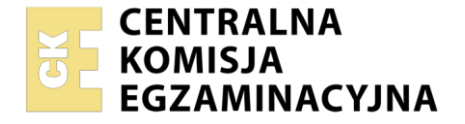

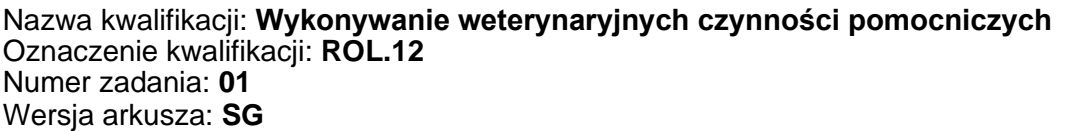

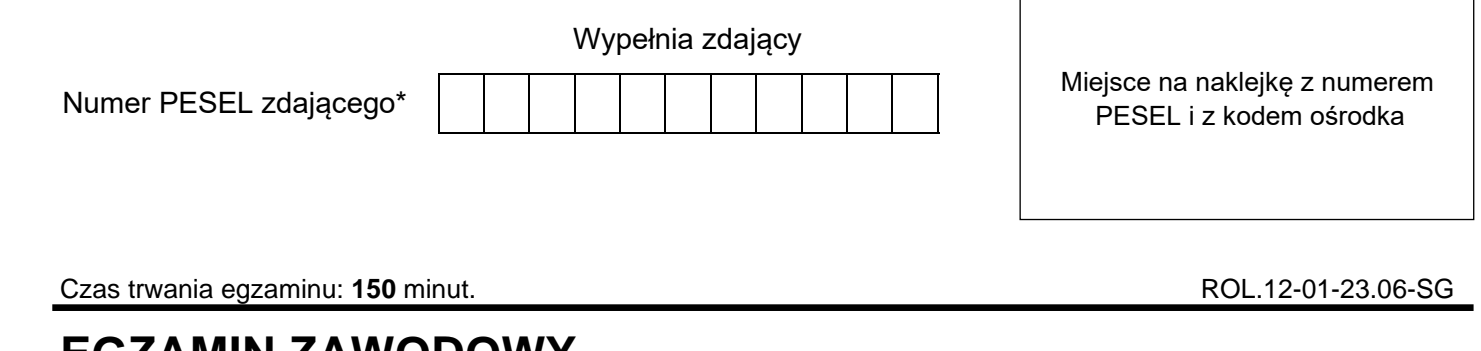

# **EGZAMIN ZAWODOWY Rok 2023 CZĘŚĆ PRAKTYCZNA**

**PODSTAWA PROGRAMOWA 2019**

#### **Instrukcja dla zdającego**

- 1. Na pierwszej stronie arkusza egzaminacyjnego wpisz w oznaczonym miejscu swój numer PESEL i naklej naklejkę z numerem PESEL i z kodem ośrodka.
- 2. Na KARCIE OCENY w oznaczonym miejscu przyklej naklejkę z numerem PESEL oraz wpisz:
	- − swój numer PESEL\*,
	- − oznaczenie kwalifikacji,
	- − numer zadania,
	- − numer stanowiska.
- 3. KARTĘ OCENY przekaż zespołowi nadzorującemu.
- 4. Sprawdź, czy arkusz egzaminacyjny zawiera 7 stron i nie zawiera błędów. Ewentualny brak stron lub inne usterki zgłoś przez podniesienie ręki przewodniczącemu zespołu nadzorującego.
- 5. Zapoznaj się z treścią zadania oraz stanowiskiem egzaminacyjnym. Masz na to 10 minut. Czas ten nie jest wliczany do czasu trwania egzaminu.
- 6. Czas rozpoczęcia i zakończenia pracy zapisze w widocznym miejscu przewodniczący zespołu nadzorującego.
- 7. Wykonaj samodzielnie zadanie egzaminacyjne. Przestrzegaj zasad bezpieczeństwa i organizacji pracy.
- 8. Jeżeli w zadaniu egzaminacyjnym występuje polecenie "zgłoś gotowość do oceny przez podniesienie ręki", to zastosuj się do polecenia i poczekaj na decyzję przewodniczącego zespołu nadzorującego.
- 9. Po zakończeniu wykonania zadania pozostaw rezultaty oraz arkusz egzaminacyjny na swoim stanowisku lub w miejscu wskazanym przez przewodniczącego zespołu nadzorującego.
- 10. Po uzyskaniu zgody zespołu nadzorującego możesz opuścić salę/miejsce przeprowadzania egzaminu.

#### *Powodzenia!*

*\* w przypadku braku numeru PESEL – seria i numer paszportu lub innego dokumentu potwierdzającego tożsamość*

Układ graficzny © CKE 2020

#### **Zadanie egzaminacyjne**

Znajdujesz się w ubojni trzody chlewnej "Podlasie" o numerze WNI 15143802 położonej w miejscowości Zubowo 29, 17-300 Zubowo. W dniu dzisiejszym uczestniczysz w pobraniu próbek mających na celu określenie spełnienia wymagań mikrobiologicznych higieny procesu. Próbki zostaną pobrane zgodnie z harmonogramem w kierunku oznaczenia ogólnej liczby drobnoustrojów tlenowych oraz liczby Enterobacteriaceae.

Na zlecenie urzędowego lekarza weterynarii pobierz próbkę metodą niszczącą, techniką wycinania z użyciem szablonu. Zadanie wykonaj na indywidualnym stanowisku egzaminacyjnym. Próbkę pobierz z umieszczonego na stanowisku fragmentu boczku wieprzowego. Próbkę należy oznakować numerem 1. Na indywidualnym stanowisku egzaminacyjnym umieszczono materiały i narzędzia niezbędne do wykonania zadania. Przed przystąpieniem do wykonania zadania skorzystaj z *Ogólnych zasad pobierania próbek*. Zgłoś przez podniesienie ręki gotowość do wykonania zadania Przewodniczącemu Zespołu Nadzorującego.

Pobraną próbkę przygotuj do wysyłki do laboratorium. Wypełnij *Protokół pobrania próbek* (protokół znajduje się na końcu arkusza po pustej stronie).

Wypełnij tabelę *Metody pobierania próbek w celu kontroli higieny procesu.* Do przedstawionych ilustracji dopisz nazwy materiałów i narzędzi oraz wskaż, w której technice są wykorzystywane.

# **OGÓLNE ZASADY POBIERANIA PRÓBEK**

#### **1. Metody nieniszczące**

- a) technika mokrego i suchego wymazu
	- − wyposażenie: sterylne wymazówki, sterylne szablony, sterylne woreczki do próbek, sterylne rękawiczki;
	- − wykonanie: wymazówkę zwilżyć w rozcieńczalniku, do tuszy przyłożyć szablon, pobrać wymaz przecierając powierzchnię wewnątrz szablonu 10-krotnie najpierw pionowo a potem poziomo i umieścić w pojemniku z rozcieńczalnikiem. Suchą wymazówką zebrać z tej samej powierzchni wymaz, po czym wymazówkę umieścić w tym samym pojemniku.
	- − materiał do badań stanowi wymaz ze skóry z tuszy wołowej/wieprzowej/baraniej (należy wskazać gatunek zwierzęcia, z tuszy którego pobrano próbkę)

# **2. Metody niszczące**

# a) technika wycinania z użyciem szablonu

- − wyposażenie: sterylny skalpel, sterylna pęseta, sterylne woreczki do próbek, sterylne rękawiczki, sterylne plastikowe, metalowe lub jednorazowe kartonowe szablony o powierzchni 5 cm<sup>2</sup>
- − wykonanie: założyć sterylne rękawiczki, sterylny szablon przyłożyć do powierzchni tuszy, pobrać próbkę wycinając skalpelem fragment tkanki o grubości ok. 2-3 mm, pobrać go za pomocą skalpela i pęsety (w pierwszej kolejności należy skalpelem obrysować wewnętrzny brzeg szablonu, następnie odłożyć szablon i za pomocą skalpela i pęsety odciąć fragment skóry o grubości około 2-3 mm). Pobraną próbkę umieścić w sterylnym woreczku na próbkę. W trakcie pobierania próbki nie należy dotykać wycinanego fragmentu rękami.
- − materiał do badań stanowi wycinek skóry z tuszy wołowej/wieprzowej/baraniej (należy wskazać gatunek zwierzęcia, z tuszy którego pobrano próbkę)
- b) technika wycinania korkoborem
	- − wyposażenie: sterylny skalpel, sterylna pęseta, korkobor z powierzchnią cięcia 5 cm<sup>2</sup> (śr. 2,5 cm), sterylny woreczek do próbek, sterylne rękawiczki
	- − wykonanie: założyć rękawiczki, pobrać próbkę wycinając korkoborem fragment tkanki o grubości ok. 2 mm, pobrać go za pomocą skalpela i pęsety. Umieścić w woreczku na próbkę.
	- − materiał do badań stanowi wycinek skóry z tuszy wołowej/wieprzowej/baraniej (należy wskazać gatunek zwierzęcia, z tuszy którego pobrano próbkę)

# **3. Oznakowanie próbek**

Każde opakowanie, w którym została umieszczona próbka należy opisać wpisując:

- a) numer próbki
- b) datę i godzinę pobrania próbki
- c) weterynaryjny numer identyfikacyjny zakładu

# **4. Transport próbek**

- − próbki wymazów transportować do laboratorium w opakowaniu transportowym w temperaturze 1-8 °C
- − do pobranej próbki należy dołączyć pismo przewodnie zabezpieczone przed zamoczeniem

# **Czas przeznaczony na wykonanie zadania wynosi 150 minut.**

# **Ocenie będą podlegać 3 rezultaty:**

- − dokument *Protokół pobrania próbek*,
- − tabela *Metody pobierania próbek w celu kontroli higieny procesu*,
- − próbka przygotowana do wysyłki do laboratorium

#### **oraz**

przebieg założenia sterylnych rękawiczek oraz pobrania próbki metodą niszczącą techniką wycinania z użyciem szablonu.

#### **Metody pobierania próbek w celu kontroli higieny procesu**

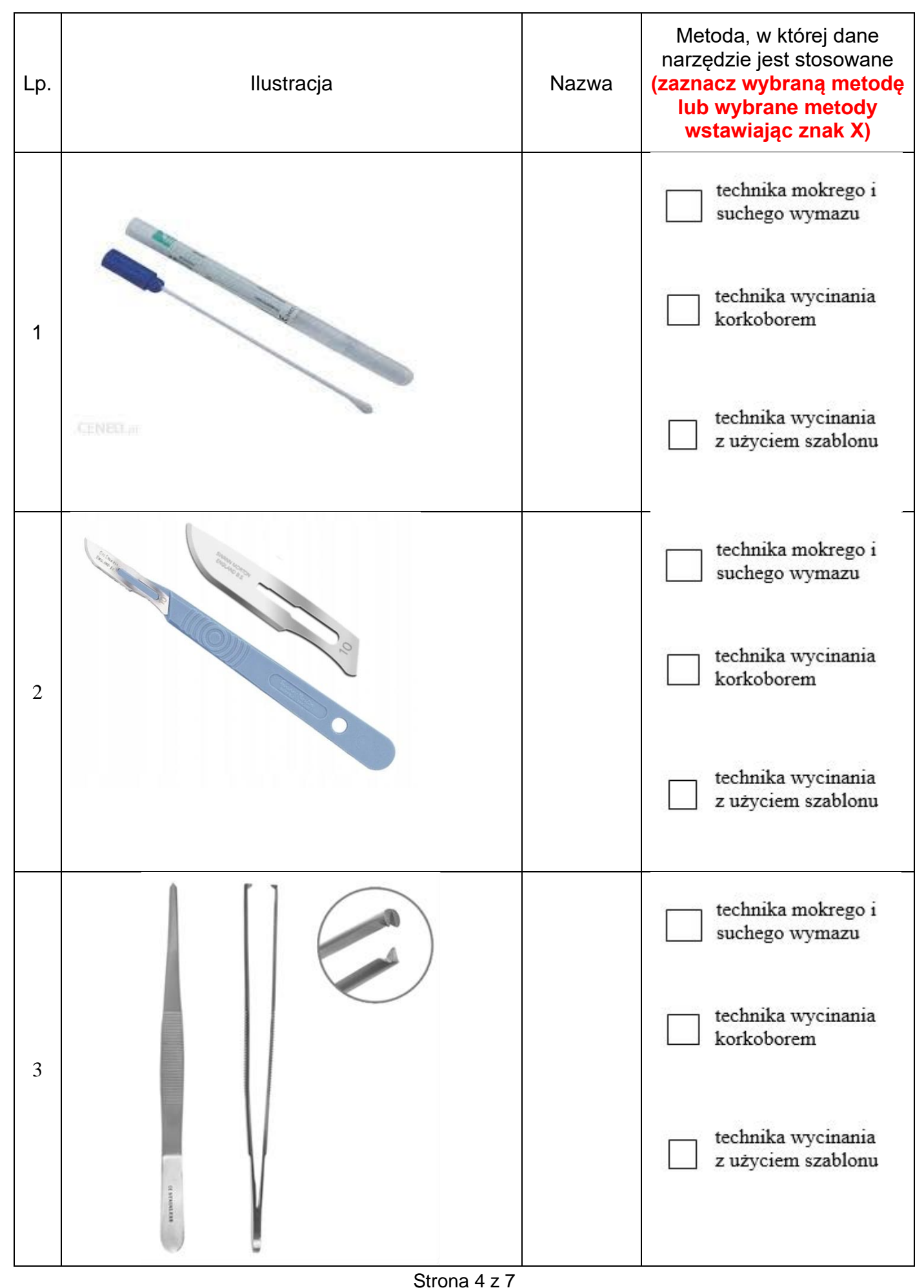

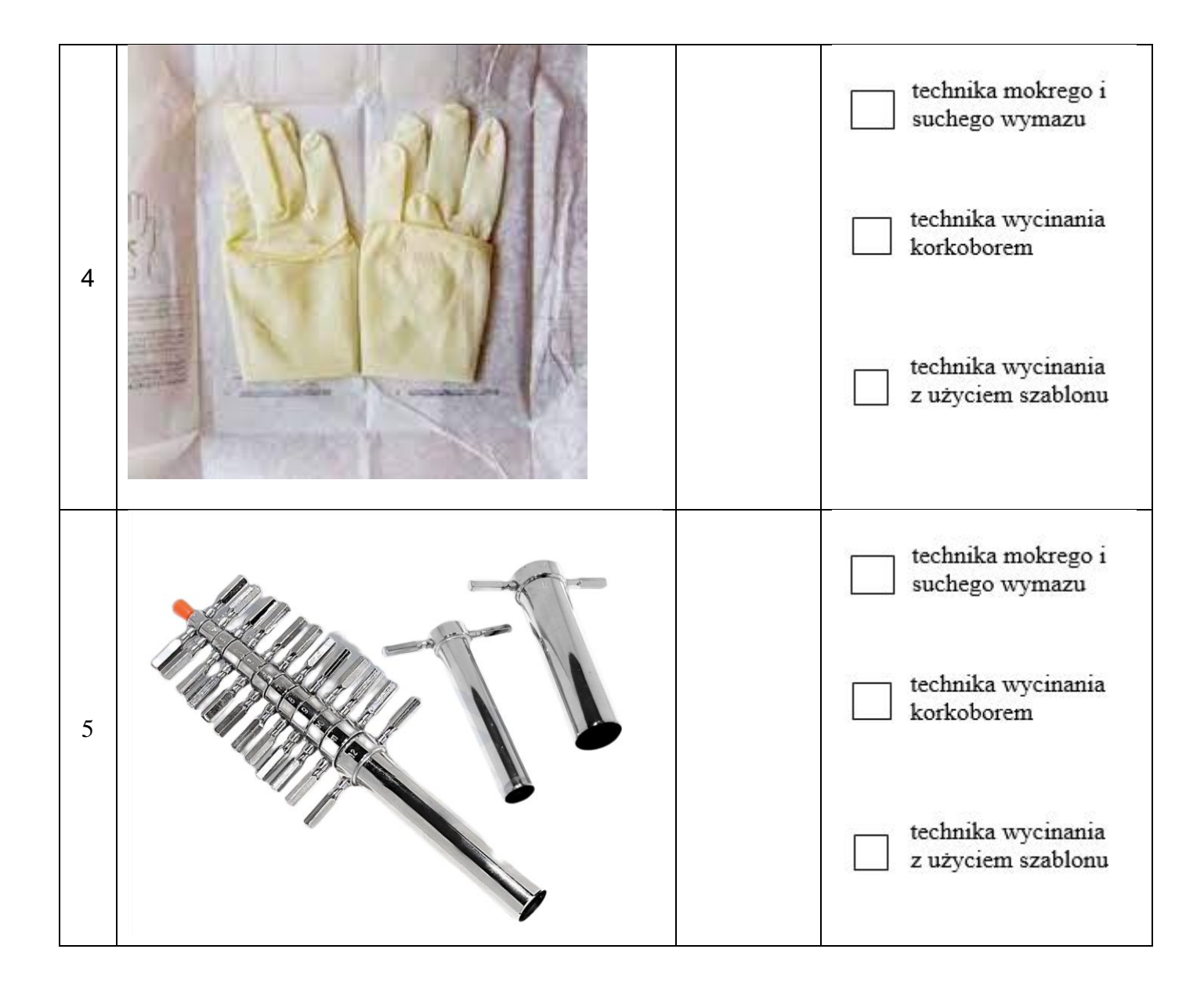

# **PUSTA STRONA**

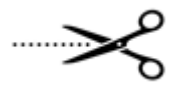

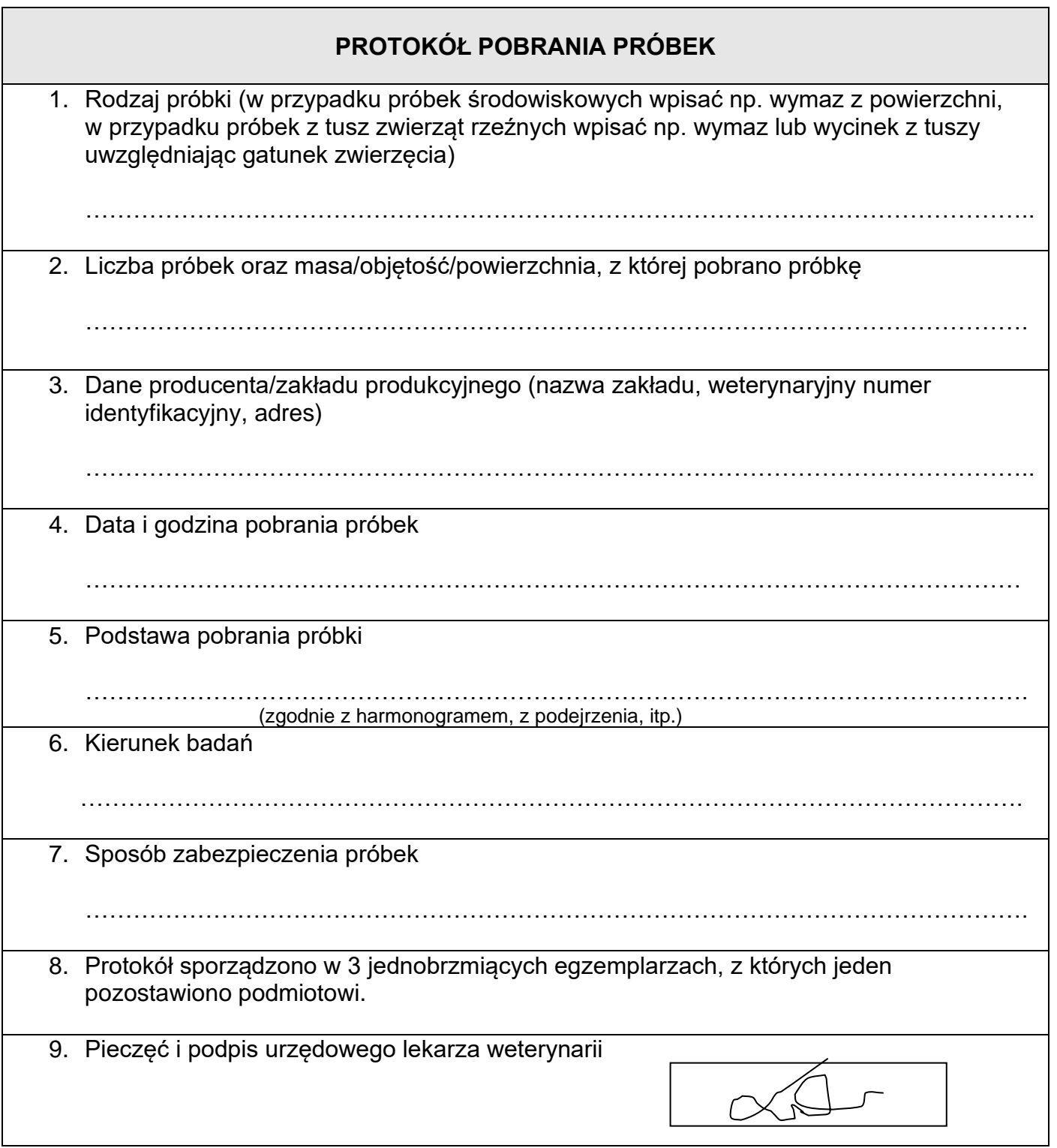

…………………………………………………………………………………………….